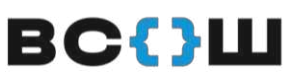

ВСЕРОССИЙСКАЯ<br>ОЛИМПИАДА

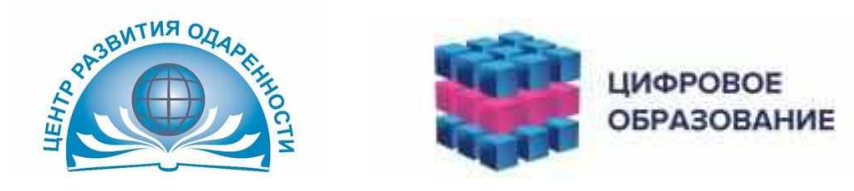

#### ВСЕРОССИЙСКАЯ ОЛИМПИАДА ШКОЛЬНИКОВ

## **ИНСТРУКЦИЯ**

### **для школьного координатора муниципального этапа всероссийской олимпиады школьников в Краснодарском крае**

Муниципальный этап всероссийской олимпиады школьников в 2021–2022 учебном году пройдет на специализированной Платформе «Цифровое образование»

Перед началом олимпиады (не позднее, чем за 5 дней до дня проведения олимпиады) школьный координатор должен создать индивидуальные приглашения (ссылку) для участников муниципального этапа всероссийской олимпиады школьников.

Индивидуальное приглашение (ссылку) необходимо закрепить за участниками и раздать не позднее чем за час до начала олимпиады.

Регистрация участников муниципального этапа должна быть завершена за один день до начала олимпиады или в день проведения не позднее 13.00.

Пример:

Ссылка (индивидуальное приглашение) содержит 6-значный код и имеет вид: https://edu.olymponline.ru/invite/FG32D2

Школьный координатор должен закрепить индивидуальное приглашение за участником муниципального этапа.

Например, https://edu.olymponline.ru/invite/FG32D2 Баутина Анна Олеговна

Далее, участник во время регистрации нажимает кнопку «У меня есть код приглашения» и вводит последние 6 цифр. В данном случае «FG32D2»

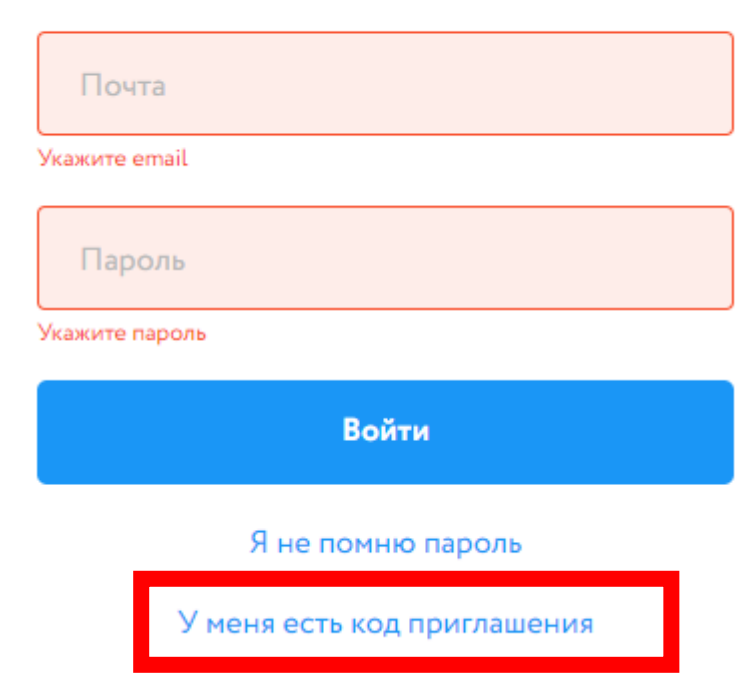

# Войдите, чтобы продолжить работу

После того, как участник введет последние 6 цифр, указанных в индивидуальном приглашении (ссылке), у него откроется поле регистрации, в котором необходимо заполнить активные поля.

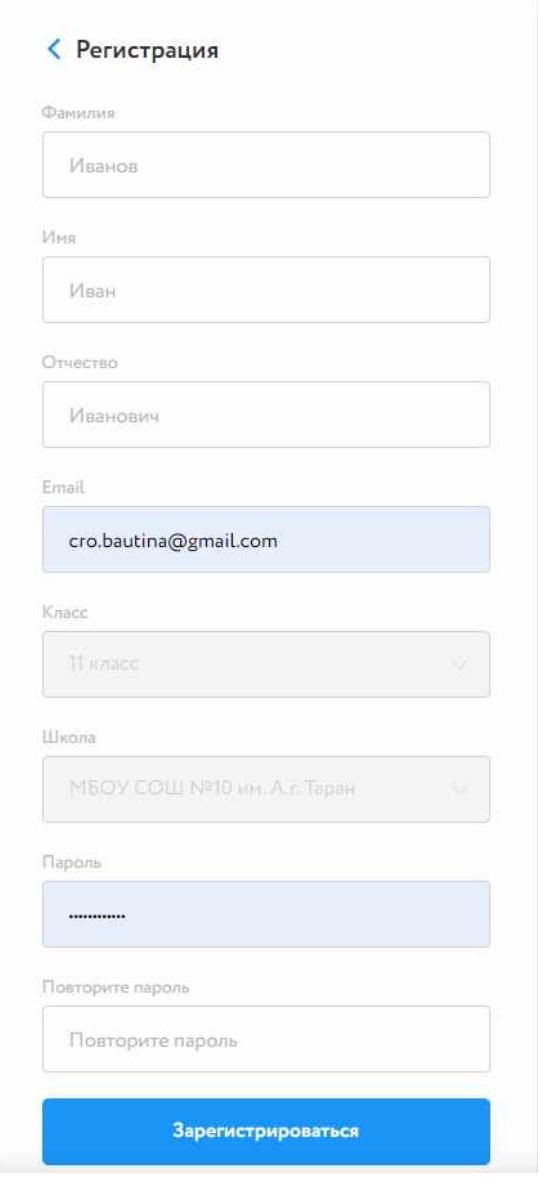

Обратите внимание, что такие поля как «Класс» и «Школа» для заполнения учеником самостоятельно будут недоступны.

**Будьте внимательны, когда передаёте приглашение, иначе участник может оказаться не в своём классе.**

#### **ВНИМАНИЕ:**

**Если ученик принимает участие в олимпиаде еще раз, например: 13 октября он прошел регистрацию на олимпиаду по праву, и для него была создана ссылка-приглашение, то для участия в олимпиаде по обществознанию 26 ноября ему не нужно создавать приглашение еще раз. На олимпиаду по обществознанию он записывается через личный кабинет в день проведения олимпиады.**